# Package 'anndata'

August 23, 2022

<span id="page-0-0"></span>Type Package

Title 'anndata' for R

Version 0.7.5.4

Description A 'reticulate' wrapper for the Python package 'anndata'. Provides a scalable way of keeping track of data and learned annotations. Used to read from and write to the h5ad file format.

License MIT + file LICENSE

URL <https://anndata.dynverse.org>, <https://github.com/dynverse/anndata>

BugReports <https://github.com/dynverse/anndata/issues>

**Depends**  $R (= 3.5.0)$ 

**Imports** assert that, Matrix, methods, R6, reticulate  $(>= 1.17)$ 

Suggests stats, testthat, knitr, rmarkdown

Encoding UTF-8

RoxygenNote 7.2.1

**Config/reticulate** list( packages = list(  $list(package = "anndata")$  ) )

VignetteBuilder knitr

NeedsCompilation no

Author Philipp Angerer [ccp] (<<https://orcid.org/0000-0002-0369-2888>>, flying-sheep), Alex Wolf [ccp] (<<https://orcid.org/0000-0002-8760-7838>>, falexwolf), Isaac Virshup [ccp] (ivirshup), Sergei Rybakov [ccp] (Koncopd), Robrecht Cannoodt [aut, cre, cph] (<<https://orcid.org/0000-0003-3641-729X>>, rcannood)

Maintainer Robrecht Cannoodt <rcannood@gmail.com>

Repository CRAN

Date/Publication 2022-08-23 21:40:02 UTC

# <span id="page-1-0"></span>R topics documented:

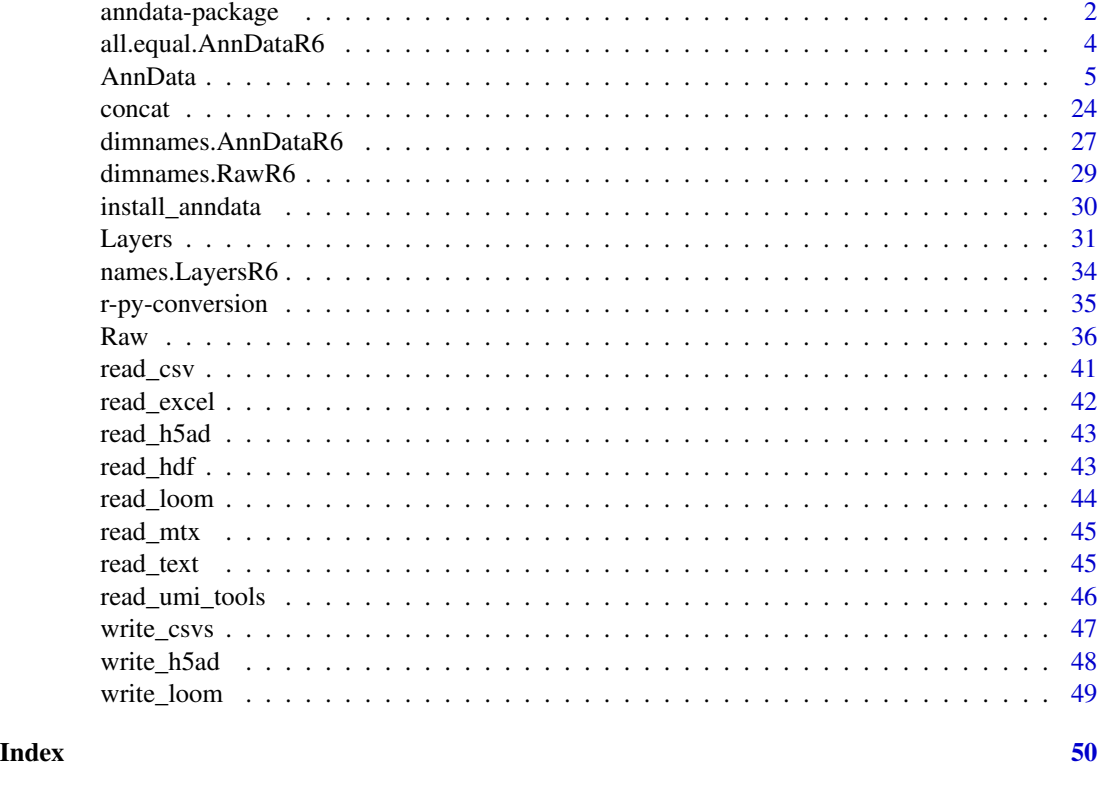

anndata-package *anndata - Annotated Data*

# Description

anndata provides a scalable way of keeping track of data and learned annotations, and can be used to read from and write to the h5ad file format. AnnData() stores a data matrix X together with annotations of observations obs (obsm, obsp), variables var (varm, varp), and unstructured annotations uns.

#### Details

This package is, in essense, an R wrapper for the similarly named Python package [anndata](https://anndata.readthedocs.io/en/latest/), with some added functionality to support more R-like syntax. The version number of the anndata R package is synced with the version number of the python version.

Check out ?anndata for a full list of the functions provided by this package.

#### Creating an AnnData object

• [AnnData\(\)](#page-4-1)

#### <span id="page-2-0"></span>Concatenating two or more AnnData objects

• [concat\(\)](#page-23-1)

#### Reading an AnnData object from a file

- [read\\_csv\(\)](#page-40-1)
- [read\\_excel\(\)](#page-41-1)
- [read\\_h5ad\(\)](#page-42-1)
- [read\\_hdf\(\)](#page-42-2)
- [read\\_loom\(\)](#page-43-1)
- [read\\_mtx\(\)](#page-44-1)
- [read\\_text\(\)](#page-44-2)
- [read\\_umi\\_tools\(\)](#page-45-1)

#### Writing an AnnData object to a file

- [write\\_csvs\(\)](#page-46-1)
- [write\\_h5ad\(\)](#page-47-1)
- [write\\_loom\(\)](#page-48-1)

#### Install the anndata Python package

• [install\\_anndata\(\)](#page-29-1)

```
## Not run:
ad <- AnnData(
  X = matrix(1:6, nrow = 2),
  obs = data.frame(group = c("a", "b"), row.names = c("s1", "s2")),
  var = data.frame(type = c(1L, 2L, 3L), row.names = c("var1", "var2", "var3")),
  layers = list(
   spliced = matrix(4:9, nrow = 2),
   unspliced = matrix(8:13, nrow = 2)),
  obsm = list(ones = matrix(rep(1L, 10), nrow = 2),
   rand = matrix(rnorm(6), nrow = 2),
   zeros = matrix(rep(\emptyset L, 10), nrow = 2)
  ),
  varm = list(
   ones = matrix(rep(1L, 12), nrow = 3),
   rand = matrix(rnorm(6), nrow = 3),
   zeros = matrix(rep(\emptyset L, 12), nrow = 3)
  ),
  uns = list(
   a = 1,b = data frame(i = 1:3, j = 4:6, value = runif(3)),
```

```
c = list(c.a = 3, c.b = 4))
)
ad$X
ad$obs
ad$var
ad$obsm["ones"]
ad$varm["rand"]
ad$layers["unspliced"]
ad$layers["spliced"]
ad$uns["b"]
ad[,c("var1", "var2")]
ad[-1, , drop = FALSE]ad[, 2] <- 10
## End(Not run)
```
all.equal.AnnDataR6 *Test if two objects objects are equal*

### Description

Test if two objects objects are equal

# Usage

```
## S3 method for class 'equal.AnnDataR6'
all(target, current)
## S3 method for class 'equal.LayersR6'
all(target, current)
## S3 method for class 'equal.RawR6'
all(target, current)
```
# Arguments

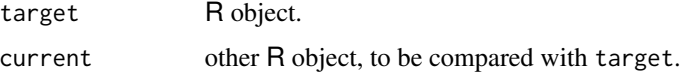

<span id="page-3-0"></span>

<span id="page-4-1"></span><span id="page-4-0"></span>

AnnData stores a data matrix X together with annotations of observations obs (obsm, obsp), variables var (varm, varp), and unstructured annotations uns.

An AnnData object adata can be sliced like a data frame, for instance adata\_subset <- adata[, list\_of\_variable\_names]. AnnData's basic structure is similar to R's ExpressionSet.

If setting an h5ad-formatted HDF5 backing file filename, data remains on the disk but is automatically loaded into memory if needed. See this [blog post](https://falexwolf.de/blog/171223_AnnData_indexing_views_HDF5-backing/) for more details.

#### Usage

```
AnnData(
 X = NULL,obs = NULL,var = NULL,uns = NULL,obsm = NULL,varm = NULL,
  layers = NULL,
  raw = NULL,dtype = "float32",
  shape = NULL,
  filename = NULL,
  filemode = NULL,
  obsp = NULL,varp = NULL
)
```
#### Arguments

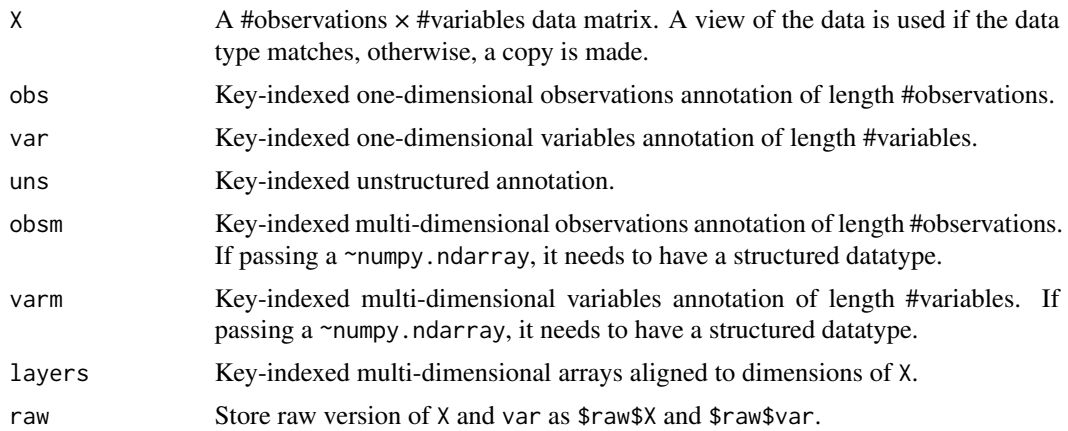

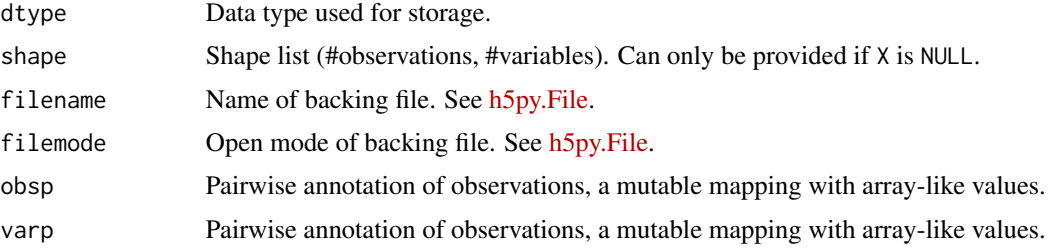

#### Details

AnnData stores observations (samples) of variables/features in the rows of a matrix. This is the convention of the modern classics of statistic and machine learning, the convention of dataframes both in R and Python and the established statistics and machine learning packages in Python (statsmodels, scikit-learn).

Single dimensional annotations of the observation and variables are stored in the obs and var attributes as data frames. This is intended for metrics calculated over their axes. Multi-dimensional annotations are stored in obsm and varm, which are aligned to the objects observation and variable dimensions respectively. Square matrices representing graphs are stored in obsp and varp, with both of their own dimensions aligned to their associated axis. Additional measurements across both observations and variables are stored in layers.

Indexing into an AnnData object can be performed by relative position with numeric indices, or by labels. To avoid ambiguity with numeric indexing into observations or variables, indexes of the AnnData object are converted to strings by the constructor.

Subsetting an AnnData object by indexing into it will also subset its elements according to the dimensions they were aligned to. This means an operation like adata[list\_of\_obs, ] will also subset obs, obsm, and layers.

Subsetting an AnnData object returns a view into the original object, meaning very little additional memory is used upon subsetting. This is achieved lazily, meaning that the constituent arrays are subset on access. Copying a view causes an equivalent "real" AnnData object to be generated. Attempting to modify a view (at any attribute except  $X$ ) is handled in a copy-on-modify manner, meaning the object is initialized in place. Here's an example

```
batch1 <- adata[adata$obs["batch"] == "batch1", ]
batch1$obs["value"] = 0 # This makes batch1 a "real" AnnData object
```
At the end of this snippet: adata was not modified, and batch1 is its own AnnData object with its own data.

Similar to Bioconductor's ExpressionSet and scipy.sparse matrices, subsetting an AnnData object retains the dimensionality of its constituent arrays. Therefore, unlike with the classes exposed by pandas, numpy, and xarray, there is no concept of a one dimensional AnnData object. AnnDatas always have two inherent dimensions, obs and var. Additionally, maintaining the dimensionality of the AnnData object allows for consistent handling of scipy.sparse matrices and numpy arrays.

#### Active bindings

X Data matrix of shape n\_obs × n\_vars.

filename Name of the backing file.

Change to backing mode by setting the filename of a .h5ad file.

- Setting the filename writes the stored data to disk.
- Setting the filename when the filename was previously another name moves the backing file from the previous file to the new file. If you want to copy the previous file, use copy(filename='new\_filename').
- layers A list-like object with values of the same dimensions as X. Layers in AnnData are inspired by [loompy's layers.](https://linnarssonlab.org/loompy/apiwalkthrough/index.html#loomlayers)

Overwrite the layers:

adata\$layers <- list(spliced = spliced, unspliced = unspliced)

Return the layer named "unspliced":

adata\$layers["unspliced"]

Create or replace the "spliced" layer:

adata\$layers["spliced"] = example\_matrix

Assign the 10th column of layer "spliced" to the variable a:

a <- adata\$layers["spliced"][, 10]

Delete the "spliced":

adata\$layers["spliced"] <- NULL

Return layers' names:

names(adata\$layers)

T Transpose whole object.

Data matrix is transposed, observations and variables are interchanged. Ignores .raw.

is\_view TRUE if object is view of another AnnData object, FALSE otherwise.

isbacked TRUE if object is backed on disk, FALSE otherwise.

n\_obs Number of observations.

- obs One-dimensional annotation of observations (data.frame).
- obs\_names Names of observations.
- obsm Multi-dimensional annotation of observations (matrix).

Stores for each key a two or higher-dimensional matrix with n\_obs rows.

obsp Pairwise annotation of observations, a mutable mapping with array-like values.

Stores for each key a two or higher-dimensional matrix whose first two dimensions are of length n\_obs.

- n\_vars Number of variables.
- var One-dimensional annotation of variables (data.frame).
- var\_names Names of variables.

varm Multi-dimensional annotation of variables (matrix).

Stores for each key a two or higher-dimensional matrix with n\_vars rows.

varp Pairwise annotation of variables, a mutable mapping with array-like values.

Stores for each key a two or higher-dimensional matrix whose first two dimensions are of length n\_vars.

shape Shape of data matrix (n\_obs, n\_vars).

- uns Unstructured annotation (ordered dictionary).
- raw Store raw version of X and var as \$raw\$X and \$raw\$var.

The raw attribute is initialized with the current content of an object by setting:

adata\$raw = adata

Its content can be deleted:

adata\$raw <- NULL

Upon slicing an AnnData object along the obs (row) axis, raw is also sliced. Slicing an Ann-Data object along the vars (columns) axis leaves raw unaffected. Note that you can call:

```
adata$raw[, 'orig_variable_name']$X
```
to retrieve the data associated with a variable that might have been filtered out or "compressed awa

#### **Methods**

#### Public methods:

- [AnnDataR6\\$new\(\)](#page-8-0)
- [AnnDataR6\\$obs\\_keys\(\)](#page-8-1)
- [AnnDataR6\\$obs\\_names\\_make\\_unique\(\)](#page-8-2)
- [AnnDataR6\\$obsm\\_keys\(\)](#page-9-0)
- [AnnDataR6\\$var\\_keys\(\)](#page-9-1)
- [AnnDataR6\\$var\\_names\\_make\\_unique\(\)](#page-9-2)
- [AnnDataR6\\$varm\\_keys\(\)](#page-10-0)
- [AnnDataR6\\$uns\\_keys\(\)](#page-10-1)
- [AnnDataR6\\$chunk\\_X\(\)](#page-10-2)
- [AnnDataR6\\$chunked\\_X\(\)](#page-11-0)
- [AnnDataR6\\$concatenate\(\)](#page-11-1)
- [AnnDataR6\\$copy\(\)](#page-11-2)
- [AnnDataR6\\$rename\\_categories\(\)](#page-11-3)
- [AnnDataR6\\$strings\\_to\\_categoricals\(\)](#page-12-0)
- [AnnDataR6\\$to\\_df\(\)](#page-12-1)
- [AnnDataR6\\$transpose\(\)](#page-13-0)
- [AnnDataR6\\$write\\_csvs\(\)](#page-13-1)
- [AnnDataR6\\$write\\_h5ad\(\)](#page-14-0)
- [AnnDataR6\\$write\\_loom\(\)](#page-15-0)
- [AnnDataR6\\$print\(\)](#page-15-1)

- [AnnDataR6\\$.set\\_py\\_object\(\)](#page-16-0)
- [AnnDataR6\\$.get\\_py\\_object\(\)](#page-16-1)

<span id="page-8-0"></span>Method new(): Create a new AnnData object

```
Usage:
AnnDataR6$new(obj)
Arguments:
obj A Python anndata object
Examples:
\dontrun{
# use AnnData() instead of AnnDataR6$new()
ad <- AnnData(
 X = matrix(c(0, 1, 2, 3), nrow = 2),obs = data.frame(group = c("a", "b"), row.names = c("s1", "s2")),
  var = data.frame(type = c(1L, 2L), row.names = c("var1", "var2")))
}
```
<span id="page-8-1"></span>Method obs\_keys(): List keys of observation annotation obs.

```
Usage:
AnnDataR6$obs_keys()
Examples:
\dontrun{
ad <- AnnData(
 X = matrix(c(0, 1, 2, 3), nrow = 2),obs = data.frame(group = c("a", "b"), row.names = c("s1", "s2"))
)
ad$obs_keys()
}
```
<span id="page-8-2"></span>Method obs\_names\_make\_unique(): Makes the index unique by appending a number string to each duplicate index element: 1, 2, etc.

If a tentative name created by the algorithm already exists in the index, it tries the next integer in the sequence.

The first occurrence of a non-unique value is ignored.

*Usage:*

```
AnnDataR6$obs_names_make_unique(join = "-")
```
*Arguments:*

join The connecting string between name and integer (default: "-").

*Examples:* \dontrun{

```
ad <- AnnData(
 X = matrix(rep(1, 6), nrow = 3),
```

```
obs = data-frame(fileId = c(1, 2, 3))
```

```
)
ad$obs_names <- c("a", "a", "b")
ad$obs_names_make_unique()
ad$obs_names
}
```
<span id="page-9-0"></span>Method obsm\_keys(): List keys of observation annotation obsm.

```
Usage:
AnnDataR6$obsm_keys()
Examples:
\dontrun{
ad <- AnnData(
 X = matrix(c(0, 1, 2, 3), nrow = 2),obs = data.frame(group = c("a", "b"), row.names = c("s1", "s2")),
 obsm = list(ones = matrix(rep(1L, 10), nrow = 2),
   rand = matrix(rnorm(6), nrow = 2),
    zeros = matrix(rep(\emptyset L, 10), nrow = 2)
  )
)
ad$obs_keys()
}
```
<span id="page-9-1"></span>Method var\_keys(): List keys of variable annotation var.

```
Usage:
AnnDataR6$var_keys()
Examples:
\dontrun{
ad <- AnnData(
 X = matrix(c(0, 1, 2, 3), nrow = 2),var = data.frame(type = c(1L, 2L), row.names = c("var1", "var2"))
\lambdaad$var_keys()
}
```
<span id="page-9-2"></span>Method var\_names\_make\_unique(): Makes the index unique by appending a number string to each duplicate index element: 1, 2, etc.

If a tentative name created by the algorithm already exists in the index, it tries the next integer in the sequence.

The first occurrence of a non-unique value is ignored.

*Usage:* AnnDataR6\$var\_names\_make\_unique(join = "-") *Arguments:* join The connecting string between name and integer (default: "-"). *Examples:*

```
\dontrun{
ad <- AnnData(
 X = matrix(rep(1, 6), nrow = 2),
 var = data.frame(field = c(1, 2, 3))
)
ad$var_names <- c("a", "a", "b")
ad$var_names_make_unique()
ad$var_names
}
```
<span id="page-10-0"></span>Method varm\_keys(): List keys of variable annotation varm.

```
Usage:
AnnDataR6$varm_keys()
Examples:
\dontrun{
ad <- AnnData(
 X = matrix(c(0, 1, 2, 3), nrow = 2),var = data.frame(type = c(1L, 2L), row.names = c("var1", "var2")),
 varm = list(
    ones = matrix(rep(1L, 10), nrow = 2),
   rand = matrix(rnorm(6), nrow = 2),
    zeros = matrix(rep(\emptyset L, 10), nrow = 2)
 )
\lambdaad$varm_keys()
}
```
<span id="page-10-1"></span>Method uns\_keys(): List keys of unstructured annotation uns.

```
Usage:
AnnDataR6$uns_keys()
Examples:
\dontrun{
ad <- AnnData(
 X = matrix(c(0, 1, 2, 3), nrow = 2),obs = data.frame(group = c("a", "b"), row.names = c("s1", "s2")),
 var = data.frame(type = c(1L, 2L), row.names = c("var1", "var2")),
 uns = list(a = 1, b = 2, c = list(c.a = 3, c.b = 4))
)
}
```
<span id="page-10-2"></span>**Method** chunk\_X(): Return a chunk of the data matrix  $X$  with random or specified indices.

*Usage:*

AnnDataR6\$chunk\_X(select = 1000L, replace = TRUE)

*Arguments:*

select Depending on the values:

• 1 integer: A random chunk with select rows will be returned.

• multiple integers: A chunk with these indices will be returned.

replace if select is an integer then TRUE means random sampling of indices with replacement, FALSE without replacement.

```
Examples:
\dontrun{
ad <- AnnData(
 X = matrix(runit(10000), nrow = 50))
ad$chunk_X(select = 10L) # 10 random samples
ad$chunk_X(select = 1:3) # first 3 samples
```

```
}
```
<span id="page-11-0"></span>**Method** chunked\_ $X()$ : Return an iterator over the rows of the data matrix X.

```
Usage:
AnnDataR6$chunked_X(chunk_size = NULL)
Arguments:
chunk_size Row size of a single chunk.
Examples:
\dontrun{
ad <- AnnData(
  X = matrix(runit(10000), nrow = 50))
ad$chunked_X(10)
}
```
<span id="page-11-1"></span>Method concatenate(): Concatenate along the observations axis.

```
Usage:
AnnDataR6$concatenate(...)
Arguments:
... Deprecated
```
<span id="page-11-2"></span>Method copy(): Full copy, optionally on disk.

```
Usage:
AnnDataR6$copy(filename = NULL)
Arguments:
filename Path to filename (default: NULL).
Examples:
\dontrun{
ad <- AnnData(
  X = matrix(c(0, 1, 2, 3), nrow = 2))
ad$copy()
ad$copy("file.h5ad")
}
```
#### AnnData 2008, 2009, 2009, 2009, 2009, 2009, 2009, 2009, 2009, 2009, 2009, 2009, 2009, 2009, 2009, 2009, 2009, 2009, 2009, 2009, 2009, 2009, 2009, 2009, 2009, 2009, 2009, 2009, 2009, 2009, 2009, 2009, 2009, 2009, 2009, 2009

Method rename\_categories(): Rename categories of annotation key in obs, var, and uns. Only supports passing a list/array-like categories argument. Besides calling self.obs[key].cat.categories = catego – similar for var - this also renames categories in unstructured annotation that uses the categorical annotation key.

*Usage:*

```
AnnDataR6$rename_categories(key, categories)
```
*Arguments:*

key Key for observations or variables annotation.

categories New categories, the same number as the old categories.

```
Examples:
\dontrun{
ad <- AnnData(
 X = matrix(c(0, 1, 2, 3), nrow = 2),obs = data.frame(group = c("a", "b"), row.names = c("s1", "s2"))
)
ad$rename_categories("group", c(a = "A", b = "B")) # ??
}
```
<span id="page-12-0"></span>Method strings\_to\_categoricals(): Transform string annotations to categoricals.

Only affects string annotations that lead to less categories than the total number of observations. *Usage:*

AnnDataR6\$strings\_to\_categoricals(df = NULL)

*Arguments:*

df If df is NULL, modifies both obs and var, otherwise modifies df inplace.

```
Examples:
\dontrun{
ad <- AnnData(
 X = matrix(c(0, 1, 2, 3), nrow = 2),obs = data.frame(group = c("a", "b"), row.names = c("s1", "s2")),
  var = data.frame(type = c(1L, 2L), row.names = c("var1", "var2")),
)
ad$strings_to_categoricals() # ??
}
```
<span id="page-12-1"></span>Method to\_df(): Generate shallow data frame.

The data matrix X is returned as data frame, where obs\_names are the rownames, and var\_names the columns names.

No annotations are maintained in the returned object.

The data matrix is densified in case it is sparse.

*Usage:* AnnDataR6\$to\_df(layer = NULL) *Arguments:* layer Key for layers

```
Examples:
\dontrun{
ad <- AnnData(
 X = matrix(c(0, 1, 2, 3), nrow = 2),obs = data.frame(group = c("a", "b"), row.names = c("s1", "s2")),
  var = data.frame(type = c(1L, 2L), row.names = c("var1", "var2")),
  layers = list(
    spliced = matrix(c(4, 5, 6, 7), nrow = 2),
    unspliced = matrix(c(8, 9, 10, 11), nrow = 2)
  )
\lambdaad$to_df()
ad$to_df("unspliced")
}
```
<span id="page-13-0"></span>Method transpose(): transpose Transpose whole object.

Data matrix is transposed, observations and variables are interchanged.

Ignores .raw.

```
Usage:
AnnDataR6$transpose()
Examples:
\dontrun{
ad <- AnnData(
 X = matrix(c(0, 1, 2, 3), nrow = 2),obs = data.frame(group = c("a", "b"), row.names = c("s1", "s2")),
 var = data.frame(type = c(1L, 2L), row.names = c("var1", "var2")))
ad$transpose()
}
```
<span id="page-13-1"></span>Method write\_csvs(): Write annotation to .csv files.

It is not possible to recover the full AnnData from these files. Use [write\\_h5ad\(\)](#page-47-1) for this.

*Usage:*

```
AnnDataR6$write_csvs(dirname, skip_data = TRUE, sep = ",")
```
*Arguments:*

dirname Name of the directory to which to export.

skip\_data Skip the data matrix X.

sep Separator for the data

anndata An [AnnData\(\)](#page-4-1) object

*Examples:*

\dontrun{ ad <- AnnData(  $X = matrix(c(0, 1, 2, 3), nrow = 2),$ 

```
obs = data.frame(group = c("a", "b"), row.names = c("s1", "s2")),
  var = data.frame(type = c(1L, 2L), row.names = c("var1", "var2")),
 varm = list(
   ones = matrix(rep(1L, 10), nrow = 2),
   rand = matrix(rnorm(6), nrow = 2),
   zeros = matrix(rep(\emptyset L, 10), nrow = 2)
 ),
 uns = list(a = 1, b = 2, c = list(c.a = 3, c.b = 4))
)
ad$to_write_csvs("output")
unlink("output", recursive = TRUE)
}
```
#### <span id="page-14-0"></span>Method write\_h5ad(): Write .h5ad-formatted hdf5 file.

Generally, if you have sparse data that are stored as a dense matrix, you can dramatically improve performance and reduce disk space by converting to a csr\_matrix:

```
Usage:
AnnDataR6$write_h5ad(
  filename,
 compression = NULL,
 compression_opts = NULL,
  as_dense = list()
)
```
*Arguments:*

filename Filename of data file. Defaults to backing file.

compression See the h5py [filter pipeline.](http://docs.h5py.org/en/latest/high/dataset.html#dataset-compression) Options are "gzip", "lzf" or NULL.

compression\_opts See the h5py [filter pipeline.](http://docs.h5py.org/en/latest/high/dataset.html#dataset-compression)

as\_dense Sparse in AnnData object to write as dense. Currently only supports "X" and "raw/X". anndata An [AnnData\(\)](#page-4-1) object

#### *Examples:*

```
\dontrun{
ad <- AnnData(
 X = matrix(c(0, 1, 2, 3), nrow = 2),
 obs = data.frame(group = c("a", "b"), row.names = c("s1", "s2")),
  var = data.frame(type = c(1L, 2L), row.names = c("var1", "var2")),
 varm = list(
    ones = matrix(rep(1L, 10), nrow = 2),
   rand = matrix(rnorm(6), nrow = 2),
   zeros = matrix(rep(\thetaL, 10), nrow = 2)
 ),
 uns = list(a = 1, b = 2, c = list(c.a = 3, c.b = 4))
\lambda
```
ad\$write\_h5ad("output.h5ad")

```
file.remove("output.h5ad")
}
```
<span id="page-15-0"></span>Method write\_loom(): Write .loom-formatted hdf5 file.

```
Usage:
AnnDataR6$write_loom(filename, write_obsm_varm = FALSE)
Arguments:
filename The filename.
write_obsm_varm Whether or not to also write the varm and obsm.
anndata An AnnData() object
Examples:
\dontrun{
ad <- AnnData(
  X = matrix(c(0, 1, 2, 3), nrow = 2),obs = data.frame(group = c("a", "b"), row.names = c("s1", "s2")),
  var = data.frame(type = c(1L, 2L), row.names = c("var1", "var2")),
  varm = list(
    ones = matrix(rep(1L, 10), nrow = 2),
    rand = matrix(rnorm(6), nrow = 2),
    zeros = matrix(rep(\emptyset L, 10), nrow = 2)
  ),
  uns = list(a = 1, b = 2, c = list(c.a = 3, c.b = 4))
\lambda
```
ad\$write\_loom("output.loom")

```
file.remove("output.loom")
}
```
<span id="page-15-1"></span>Method print(): Print AnnData object

AnnDataR6\$print(...)

*Arguments:*

*Usage:*

... optional arguments to print method.

```
\dontrun{
ad <- AnnData(
 X = matrix(c(0, 1, 2, 3), nrow = 2),obs = data.frame(group = c("a", "b"), row.names = c("s1", "s2")),
 var = data.frame(type = c(1L, 2L), row.names = c("var1", "var2")),
 layers = list(
   splied = matrix(c(4, 5, 6, 7), nrow = 2),unspliced = matrix(c(8, 9, 10, 11), nrow = 2)
 ),
```

```
obsm = list(ones = matrix(rep(1L, 10), nrow = 2),
     rand = matrix(rnorm(6), nrow = 2),
     zeros = matrix(rep(\emptyset L, 10), nrow = 2)
   ),
   varm = list(ones = matrix(rep(1L, 10), nrow = 2),
     rand = matrix(rnorm(6), nrow = 2),
     zeros = matrix(rep(\emptyset L, 10), nrow = 2)
   ),
   uns = list(a = 1, b = 2, c = list(c.a = 3, c.b = 4)))
 ad$print()
 print(ad)
 }
Method .set_py_object(): Set internal Python object
 Usage:
 AnnDataR6$.set_py_object(obj)
 Arguments:
 obj A python anndata object
Method .get_py_object(): Get internal Python object
```
<span id="page-16-1"></span><span id="page-16-0"></span>*Usage:* AnnDataR6\$.get\_py\_object()

#### See Also

```
read_h5ad() read_csv() read_excel() read_hdf() read_loom() read_mtx() read_text()
read_umi_tools() write_h5ad() write_csvs() write_loom()
```

```
## Not run:
ad <- AnnData(
 X = matrix(c(0, 1, 2, 3), nrow = 2),obs = data. frame(group = c("a", "b"), row.names = c("s1", "s2")),
  var = data.frame(type = c(1L, 2L), row.names = c("var1", "var2")),
  layers = list(
   splited = matrix(c(4, 5, 6, 7), nrow = 2),unspliced = matrix(c(8, 9, 10, 11), nrow = 2)
  ),
  obsm = list(ones = matrix(rep(1L, 10), nrow = 2),
   rand = matrix(rnorm(6), nrow = 2),
   zeros = matrix(rep(\emptyset L, 10), nrow = 2)
  ),
  varm = list(
```

```
ones = matrix(rep(1L, 10), nrow = 2),
    rand = matrix(rnorm(6), nrow = 2),
    zeros = matrix(rep(\emptyset L, 10), nrow = 2)
  ),
  uns = list(a = 1, b = 2, c = list(c.a = 3, c.b = 4))
)
value \leq matrix(c(1,2,3,4), nrow = 2)
ad$X <- value
ad$X
ad$layers
ad$layers["spliced"]
ad$layers["test"] <- value
ad$layers
ad$to_df()
ad$uns
as.matrix(ad)
as.matrix(ad, layer = "unspliced")
dim(ad)
rownames(ad)
colnames(ad)
## End(Not run)
## ------------------------------------------------
## Method `AnnDataR6$new`
## ------------------------------------------------
## Not run:
# use AnnData() instead of AnnDataR6$new()
ad <- AnnData(
 X = matrix(c(0, 1, 2, 3), nrow = 2),obs = data.frame(group = c("a", "b"), row.names = c("s1", "s2")),
  var = data.frame(type = c(1L, 2L), row.names = c("var1", "var2"))
\mathcal{L}## End(Not run)
## ------------------------------------------------
## Method `AnnDataR6$obs_keys`
## ------------------------------------------------
## Not run:
ad <- AnnData(
  X = matrix(c(0, 1, 2, 3), nrow = 2),obs = data.frame(group = c("a", "b"), row.names = c("s1", "s2"))
\lambdaad$obs_keys()
## End(Not run)
```

```
## ------------------------------------------------
## Method `AnnDataR6$obs_names_make_unique`
## ------------------------------------------------
## Not run:
ad <- AnnData(
  X = matrix(rep(1, 6), nrow = 3),obs = data frame(fileId = c(1, 2, 3))\lambdaad$obs_names <- c("a", "a", "b")
ad$obs_names_make_unique()
ad$obs_names
## End(Not run)
## ------------------------------------------------
## Method `AnnDataR6$obsm_keys`
## ------------------------------------------------
## Not run:
ad <- AnnData(
  X = matrix(c(0, 1, 2, 3), nrow = 2),obs = data.frame(group = c("a", "b"), row.names = c("s1", "s2")),
  obsm = list(ones = matrix(rep(1L, 10), nrow = 2),
   rand = matrix(rnorm(6), nrow = 2),
    zeros = matrix(rep(0L, 10), nrow = 2))
\mathcal{L}ad$obs_keys()
## End(Not run)
## ------------------------------------------------
## Method `AnnDataR6$var_keys`
## ------------------------------------------------
## Not run:
ad <- AnnData(
  X = matrix(c(0, 1, 2, 3), nrow = 2),var = data.frame(type = c(1L, 2L), row.names = c("var1", "var2"))
)
ad$var_keys()
## End(Not run)
## ------------------------------------------------
## Method `AnnDataR6$var_names_make_unique`
## ------------------------------------------------
## Not run:
ad <- AnnData(
```

```
X = matrix(rep(1, 6), nrow = 2),var = data.frame(field = c(1, 2, 3))
)
ad$var_names <- c("a", "a", "b")
ad$var_names_make_unique()
ad$var_names
## End(Not run)
## ------------------------------------------------
## Method `AnnDataR6$varm_keys`
## ------------------------------------------------
## Not run:
ad <- AnnData(
 X = matrix(c(0, 1, 2, 3), nrow = 2),var = data.frame(type = c(1L, 2L), row.names = c("var1", "var2")),
 varm = list(
   ones = matrix(rep(1L, 10), nrow = 2),
   rand = matrix(rnorm(6), nrow = 2),
   zeros = matrix(rep(0L, 10), nrow = 2)\lambda\mathcal{L}ad$varm_keys()
## End(Not run)
## ------------------------------------------------
## Method `AnnDataR6$uns_keys`
## ------------------------------------------------
## Not run:
ad <- AnnData(
 X = matrix(c(0, 1, 2, 3), nrow = 2),obs = data.frame(group = c("a", "b"), row.names = c("s1", "s2")),
 var = data.frame(type = c(1L, 2L), row.names = c("var1", "var2")),
  uns = list(a = 1, b = 2, c = list(c.a = 3, c.b = 4))\mathcal{L}## End(Not run)
## ------------------------------------------------
## Method `AnnDataR6$chunk_X`
## ------------------------------------------------
## Not run:
ad <- AnnData(
  X = matrix(runit(10000), nrow = 50)\mathcal{L}ad$chunk_X(select = 10L) # 10 random samples
ad$chunk_X(select = 1:3) # first 3 samples
```

```
## End(Not run)
## ------------------------------------------------
## Method `AnnDataR6$chunked_X`
## ------------------------------------------------
## Not run:
ad <- AnnData(
  X = matrix(runit(10000), nrow = 50)\lambdaad$chunked_X(10)
## End(Not run)
## ------------------------------------------------
## Method `AnnDataR6$copy`
## ------------------------------------------------
## Not run:
ad <- AnnData(
  X = matrix(c(0, 1, 2, 3), nrow = 2))
ad$copy()
ad$copy("file.h5ad")
## End(Not run)
## ------------------------------------------------
## Method `AnnDataR6$rename_categories`
## ------------------------------------------------
## Not run:
ad <- AnnData(
  X = matrix(c(0, 1, 2, 3), nrow = 2),obs = data.frame(group = c("a", "b"), row.names = c("s1", "s2"))
\lambdaad$rename_categories("group", c(a = "A", b = "B")) # ??
## End(Not run)
## ------------------------------------------------
## Method `AnnDataR6$strings_to_categoricals`
## ------------------------------------------------
## Not run:
ad <- AnnData(
  X = matrix(c(0, 1, 2, 3), nrow = 2),obs = data.frame(group = c("a", "b"), row.names = c("s1", "s2")),
  var = data.frame(type = c(1L, 2L), row.names = c("var1", "var2")),
\lambdaad$strings_to_categoricals() # ??
## End(Not run)
```

```
## ------------------------------------------------
## Method `AnnDataR6$to_df`
## ------------------------------------------------
## Not run:
ad <- AnnData(
 X = matrix(c(0, 1, 2, 3), nrow = 2),obs = data.frame(group = c("a", "b"), row.names = c("s1", "s2")),
  var = data.frame(type = c(1L, 2L), row.names = c("var1", "var2")),
  layers = list(
    splied = matrix(c(4, 5, 6, 7), nrow = 2),unspliced = matrix(c(8, 9, 10, 11), nrow = 2)
  )
\mathcal{L}ad$to_df()
ad$to_df("unspliced")
## End(Not run)
## ------------------------------------------------
## Method `AnnDataR6$transpose`
## ------------------------------------------------
## Not run:
ad <- AnnData(
 X = matrix(c(0, 1, 2, 3), nrow = 2),obs = data.frame(group = c("a", "b"), row.names = c("s1", "s2")),
  var = data.frame(type = c(1L, 2L), row.names = c("var1", "var2"))
\lambdaad$transpose()
## End(Not run)
## ------------------------------------------------
## Method `AnnDataR6$write_csvs`
## ------------------------------------------------
## Not run:
ad <- AnnData(
 X = matrix(c(0, 1, 2, 3), nrow = 2),obs = data.frame(group = c("a", "b"), row.names = c("s1", "s2")),
 var = data.frame(type = c(1L, 2L), row.names = c("var1", "var2")),
  varm = list(
   ones = matrix(rep(1L, 10), nrow = 2),
   rand = matrix(rnorm(6), nrow = 2),
   zeros = matrix(rep(0L, 10), nrow = 2)),
  uns = list(a = 1, b = 2, c = list(c.a = 3, c.b = 4))
)
```

```
ad$to_write_csvs("output")
unlink("output", recursive = TRUE)
## End(Not run)
## ------------------------------------------------
## Method `AnnDataR6$write_h5ad`
## ------------------------------------------------
## Not run:
ad <- AnnData(
  X = matrix(c(0, 1, 2, 3), nrow = 2),obs = data.frame(group = c("a", "b"), row.names = c("s1", "s2")),
  var = data.frame(type = c(1L, 2L), row.names = c("var1", "var2")),
  varm = list(
   ones = matrix(rep(1L, 10), nrow = 2),
   rand = matrix(rnorm(6), nrow = 2),
   zeros = matrix(rep(0L, 10), nrow = 2)
 ),
 uns = list(a = 1, b = 2, c = list(c.a = 3, c.b = 4))
\mathcal{L}ad$write_h5ad("output.h5ad")
file.remove("output.h5ad")
## End(Not run)
## ------------------------------------------------
## Method `AnnDataR6$write_loom`
## ------------------------------------------------
## Not run:
ad <- AnnData(
  X = matrix(c(0, 1, 2, 3), nrow = 2),obs = data.frame(group = c("a", "b"), row.names = c("s1", "s2")),
  var = data.frame(type = c(1L, 2L), row.names = c("var1", "var2")),
  varm = list(
   ones = matrix(rep(1L, 10), nrow = 2),
   rand = matrix(rnorm(6), nrow = 2),
   zeros = matrix(rep(0L, 10), nrow = 2)),
  uns = list(a = 1, b = 2, c = list(c.a = 3, c.b = 4)))
ad$write_loom("output.loom")
file.remove("output.loom")
## End(Not run)
## ------------------------------------------------
```

```
## Method `AnnDataR6$print`
## ------------------------------------------------
## Not run:
ad <- AnnData(
 X = matrix(c(0, 1, 2, 3), nrow = 2),obs = data.frame(group = c("a", "b"), row.names = c("s1", "s2")),
  var = data.frame(type = c(1L, 2L), row.names = c("var1", "var2")),
  layers = list(
   splited = matrix(c(4, 5, 6, 7), nrow = 2),unspliced = matrix(c(8, 9, 10, 11), nrow = 2)
  ),
  obsm = list(ones = matrix(rep(1L, 10), nrow = 2),
   rand = matrix(rnorm(6), nrow = 2),
   zeros = matrix(rep(\emptyset L, 10), nrow = 2)
  ),
  varm = list(
   ones = matrix(rep(1L, 10), nrow = 2),
   rand = matrix(rnorm(6), nrow = 2),
   zeros = matrix(rep(0L, 10), nrow = 2)),
  uns = list(a = 1, b = 2, c = list(c.a = 3, c.b = 4)))
ad$print()
print(ad)
## End(Not run)
```
<span id="page-23-1"></span>concat *concat*

#### Description

Concatenates AnnData objects along an axis.

#### Usage

```
concat(
  adatas,
  axis = 0L,
  join = "inner",
  merge = NULL,
  uns_merge = NULL,
  label = NULL,
  keys = NULL,
  index_unique = NULL,
  fill_value = NULL,
  pairwise = FALSE
)
```
<span id="page-23-0"></span>

#### concat 25

#### Arguments

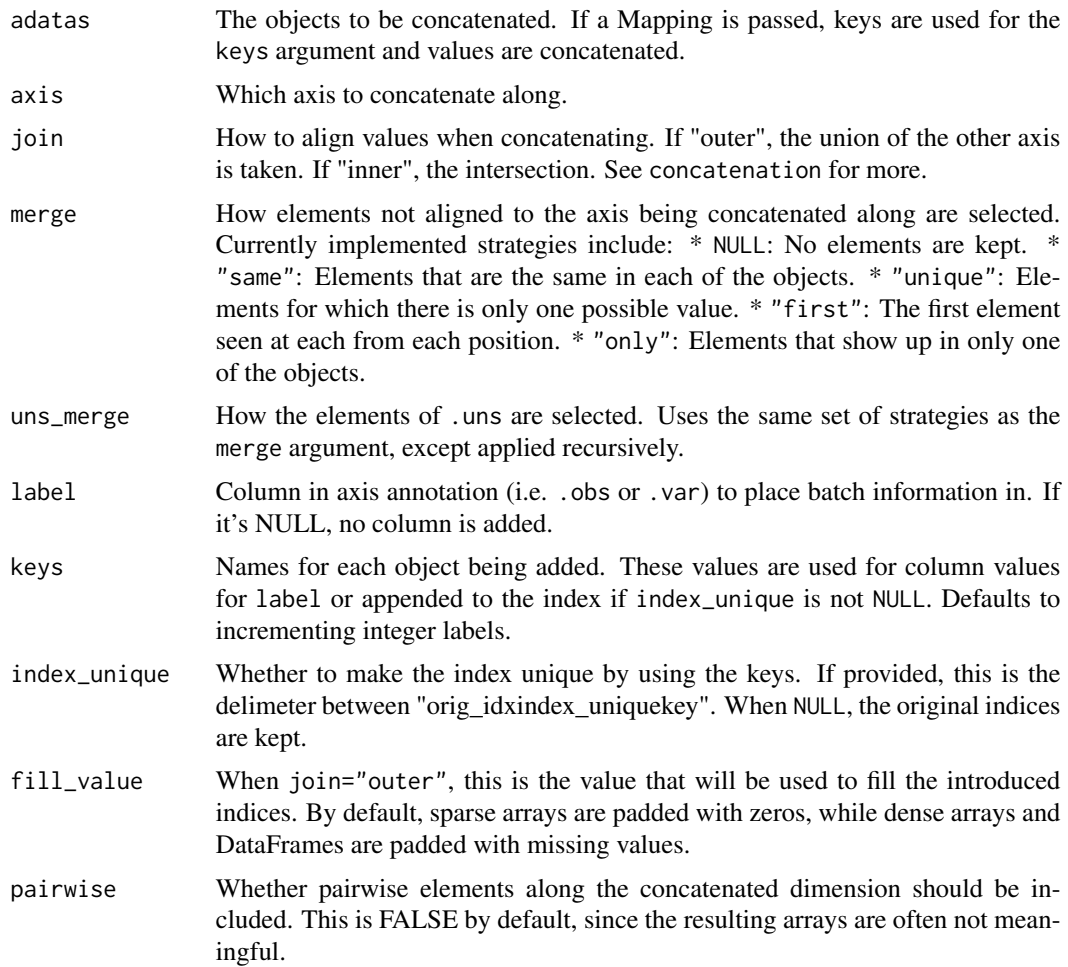

# Details

See the concatenation section in the docs for a more in-depth description.

warning: This function is marked as experimental for the 0.7 release series, and will supercede the AnnData\$concatenate() method in future releases.

warning: If you use join='outer' this fills 0s for sparse data when variables are absent in a batch. Use this with care. Dense data is filled with NaN.

```
## Not run:
# Preparing example objects
a <- AnnData(
 X = matrix(c(0, 1, 2, 3), nrow = 2, byrow = TRUE),obs = data.frame(group = c("a", "b"), row.names = c("s1", "s2")),
  var = data.frame(type = c(1L, 2L), row.names = c("var1", "var2")),
```

```
varm = list(
   ones = matrix(rep(1L, 10), nrow = 2),
   rand = matrix(rnorm(6), nrow = 2),
   zeros = matrix(rep(\emptysetL, 10), nrow = 2)
  ),
  uns = list(
   a = 1,b = 2,
   c = list(c.a = 3,c.b = 4)
 )
\overline{)}b <- AnnData(
  X = matrix(c(4, 5, 6, 7, 8, 9), nrow = 2, byrow = TRUE),obs = data.frame(group = c("b", "c"), row.names = c("s3", "s4")),
 var = data.frame(type = c(1L, 2L, 3L), row.names = c("var1", "var2", "var3")),
  varm = list(
   ones = matrix(rep(1L, 15), nrow = 3),
   rand = matrix(rnorm(15), nrow = 3)
 ),
 uns = list(a = 1,b = 3,
   c = list(c.a = 3)
 )
\lambdac <- AnnData(
  X = matrix(c(10, 11, 12, 13), nrow = 2, byrow = TRUE),obs = data.frame(group = c("a", "b"), row.names = c("s1", "s2")),
  var = data.frame(type = c(3L, 4L), row.names = c("var3", "var4")),
  uns = list(a = 1,b = 4,c = list(c.a = 3,c.b = 4,c.c = 5)
 )
\mathcal{L}# Concatenating along different axes
concat(list(a, b))$to_df()
concat(list(a, c), axis = 1L)$to_df()
# Inner and outer joins
inner <- concat(list(a, b))
```
#### <span id="page-26-0"></span>dimnames.AnnDataR6 27

```
inner
inner$obs_names
inner$var_names
outer <- concat(list(a, b), join = "outer")
outer
outer$var_names
outer$to_df()
# Keeping track of source objects
concat(list(a = a, b = b), label = "batch")$obs
concat(list(a, b), label = "batch", keys = c("a", "b")$obs
concat(list(a = a, b = b), index_unique = "-")$obs
# Combining values not aligned to axis of concatenation
concat(list(a, b), merge = "same")
concat(list(a, b), merge = "unique")
concat(list(a, b), merge = "first")
concat(list(a, b), merge = "only")
# The same merge strategies can be used for elements in .uns
concat(list(a, b, c), uns_merge = "same")$uns
concat(list(a, b, c), uns_merge = "unique")$uns
concat(list(a, b, c), uns_merge = "first")$uns
concat(list(a, b, c), uns_merge = "only")$uns
## End(Not run)
```
dimnames.AnnDataR6 *AnnData Helpers*

#### Description

AnnData Helpers

#### Usage

```
## S3 method for class 'AnnDataR6'
dimnames(x)
```

```
## S3 replacement method for class 'AnnDataR6'
dimnames(x) <- value
```

```
## S3 method for class 'AnnDataR6'
dim(x)
```

```
## S3 method for class 'AnnDataR6'
as.data.frame(x, row.names = NULL, optional = FALSE, layer = NULL, ...)
```

```
## S3 method for class 'AnnDataR6'
as.matrix(x, layer = NULL, ...)## S3 method for class 'AnnDataR6'
r_to.py(x, convert = FALSE)## S3 method for class 'anndata._core.anndata.AnnData'
py_to_r(x)
## S3 method for class 'AnnDataR6'
x[oidx, vidx]
## S3 method for class 'AnnDataR6'
t(x)
```
# Arguments

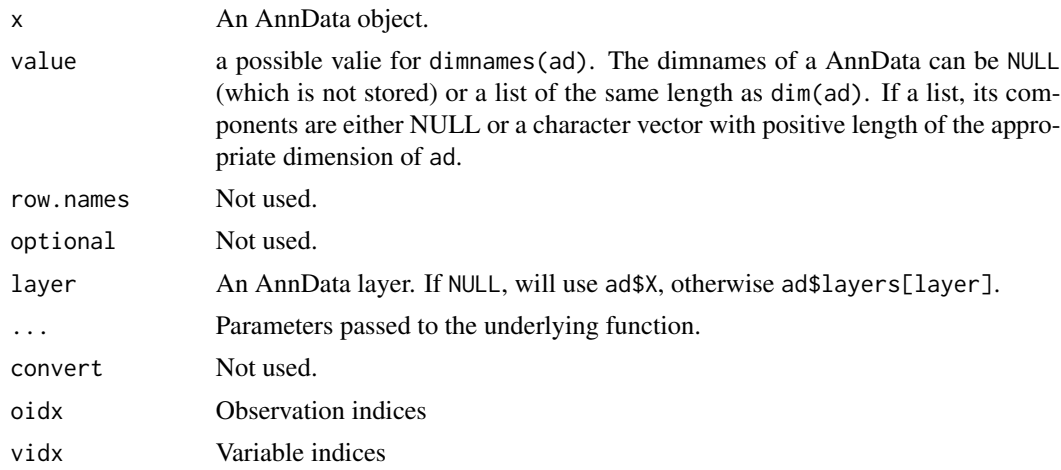

```
## Not run:
ad <- AnnData(
 X = matrix(c(0, 1, 2, 3, 4, 5), nrow = 2),obs = data.frame(group = c("a", "b"), row.names = c("s1", "s2")),
  var = data.frame(type = c(1L, 2L, 3L), row.names = c("var1", "var2", "var3")),
  layers = list(
   splied = matrix(c(4, 5, 6, 7, 8, 9), nrow = 2),unspliced = matrix(c(8, 9, 10, 11, 12, 13), nrow = 2)
  ),
  obsm = list(ones = matrix(rep(1L, 10), nrow = 2),
   rand = matrix(rnorm(6), nrow = 2),
   zeros = matrix(rep(\emptyset L, 10), nrow = 2)
  ),
  varm = list(
   ones = matrix(rep(1L, 12), nrow = 3),
```
#### <span id="page-28-0"></span>dimnames.RawR6 29

```
rand = matrix(rnorm(6), nrow = 3),
   zeros = matrix(rep(\thetaL, 12), nrow = 3)
  ),
  uns = list(a = 1, b = 2, c = list(c.a = 3, c.b = 4)))
dimnames(ad)
dim(ad)
as.data.frame(ad)
as.data.frame(ad, layer = "unspliced")
as.matrix(ad)
as.matrix(ad, layer = "unspliced")
ad[2,,drop=FALSE]
ad[, -1]ad[,c("var1", "var2")]
## End(Not run)
```
dimnames.RawR6 *Raw Helpers*

#### Description

Raw Helpers

# Usage

```
## S3 method for class 'RawR6'
dimnames(x)
## S3 method for class 'RawR6'
dim(x)
## S3 method for class 'RawR6'
as.matrix(x, \ldots)## S3 method for class 'RawR6'
r_to.py(x, convert = FALSE)## S3 method for class 'anndata._core.raw.Raw'
py_to_r(x)## S3 method for class 'RawR6'
x[...]
```
#### Arguments

x An AnnData object.

<span id="page-29-0"></span>... Parameters passed to the underlying function. convert Not used.

#### Examples

```
## Not run:
ad <- AnnData(
  X = matrix(c(0, 1, 2, 3, 4, 5), nrow = 2),obs = data.frame(group = c("a", "b"), row.names = c("s1", "s2")),
  var = data.frame(type = c(1L, 2L, 3L), row.names = c("var1", "var2", "var3")),
  layers = list(
    splied = matrix(c(4, 5, 6, 7, 8, 9), nrow = 2),unspliced = matrix(c(8, 9, 10, 11, 12, 13), nrow = 2)
  ),
  obsm = list(
   ones = matrix(rep(1L, 10), nrow = 2),
   rand = matrix(rnorm(6), nrow = 2),
   zeros = matrix(rep(\emptyset L, 10), nrow = 2)
  ),
  varm = list(
   ones = matrix(rep(1L, 12), nrow = 3),
   rand = matrix(rnorm(6), nrow = 3),
   zeros = matrix(rep(\thetaL, 12), nrow = 3)
  ),
  uns = list(a = 1, b = 2, c = list(c.a = 3, c.b = 4))
)
ad$raw <- ad
dimnames(ad$raw)
dim(ad$raw)
as.matrix(ad$raw)
ad$raw[2,,drop=FALSE]
ad$raw[,-1]
ad$raw[,c("var1", "var2")]
## End(Not run)
```
<span id="page-29-1"></span>install\_anndata *Install anndata*

#### Description

Needs to be run after installing the anndata R package.

#### Usage

```
install_anndata(method = "auto", conda = "auto")
```
#### <span id="page-30-0"></span>Layers 31

# Arguments

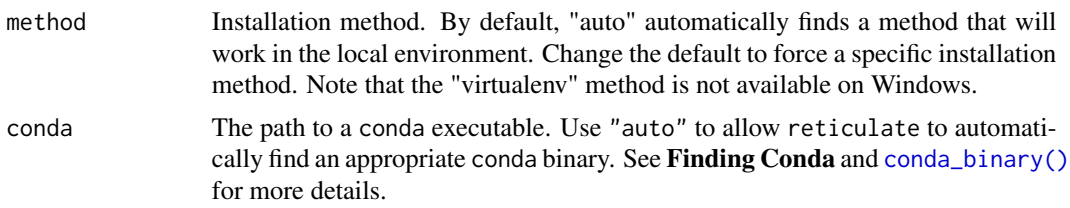

# Examples

```
## Not run:
reticulate::conda_install()
install_anndata()
```
## End(Not run)

# Layers *Create a Layers object*

# Description

Create a Layers object

# Usage

Layers(parent, vals = NULL)

# Arguments

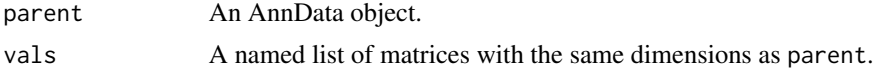

# Active bindings

parent Reference to parent AnnData view

# Methods

# Public methods:

- [LayersR6\\$new\(\)](#page-31-0)
- [LayersR6\\$print\(\)](#page-31-1)
- [LayersR6\\$get\(\)](#page-31-2)
- [LayersR6\\$set\(\)](#page-31-3)
- [LayersR6\\$del\(\)](#page-31-4)
- [LayersR6\\$keys\(\)](#page-32-0)
- [LayersR6\\$length\(\)](#page-32-1)

• [LayersR6\\$.set\\_py\\_object\(\)](#page-32-2)

```
• LayersR6$.get_py_object()
```
# <span id="page-31-0"></span>Method new(): Create a new Layers object

*Usage:* LayersR6\$new(obj) *Arguments:*

obj A Python Layers object

#### <span id="page-31-1"></span>Method print(): Print Layers object

*Usage:* LayersR6\$print(...) *Arguments:* ... optional arguments to print method. *Examples:* \dontrun{ ad <- AnnData(  $X = matrix(c(0, 1, 2, 3), nrow = 2),$ obs = data.frame(group =  $c("a", "b")$ , row.names =  $c("s1", "s2"))$ , var = data.frame(type =  $c(1L, 2L)$ , row.names =  $c("var1", "var2"))$ , layers = list(  $splied = matrix(c(4, 5, 6, 7), nrow = 2),$ unspliced = matrix $(c(8, 9, 10, 11)$ , nrow = 2) ) ) print(ad\$layers) } Method get(): Get a layer *Usage:* LayersR6\$get(name) *Arguments:* name Name of the layer Method set(): Set a layer *Usage:* LayersR6\$set(name, value) *Arguments:*

<span id="page-31-3"></span><span id="page-31-2"></span>name Name of the layer value A matrix

<span id="page-31-4"></span>Method del(): Delete a layer *Usage:*

#### **Layers** 33

LayersR6\$del(name) *Arguments:* name Name of the layer

#### <span id="page-32-0"></span>Method keys(): Get the names of the layers

*Usage:* LayersR6\$keys()

# <span id="page-32-1"></span>Method length(): Get the number of layers

*Usage:* LayersR6\$length()

# <span id="page-32-2"></span>Method .set\_py\_object(): Set internal Python object

*Usage:*

LayersR6\$.set\_py\_object(obj)

*Arguments:*

obj A Python layers object

# <span id="page-32-3"></span>Method .get\_py\_object(): Get internal Python object

*Usage:* LayersR6\$.get\_py\_object()

```
## Not run:
ad <- AnnData(
 X = matrix(c(0, 1, 2, 3), nrow = 2),obs = data.frame(group = c("a", "b"), row.names = c("s1", "s2")),
  var = data.frame(type = c(1L, 2L), row.names = c("var1", "var2")),
  layers = list(
    splied = matrix(c(4, 5, 6, 7), nrow = 2),unspliced = matrix(c(8, 9, 10, 11), nrow = 2)
  )
)
ad$layers["spliced"]
ad$layers['test"] \leftarrow matrix(c(1, 3, 5, 7), nrow = 2)length(ad$layers)
names(ad$layers)
## End(Not run)
## ------------------------------------------------
## Method `LayersR6$print`
## ------------------------------------------------
## Not run:
ad <- AnnData(
 X = matrix(c(0, 1, 2, 3), nrow = 2),
```

```
obs = data.frame(group = c("a", "b"), row.names = c("s1", "s2")),
  var = data.frame(type = c(1L, 2L), row.names = c("var1", "var2")),
  layers = list(
    spliced = matrix(c(4, 5, 6, 7), nrow = 2),
    unspliced = matrix(c(8, 9, 10, 11), nrow = 2)\mathcal{L}\mathcal{L}print(ad$layers)
## End(Not run)
```
names.LayersR6 *Layers Helpers*

# Description

Layers Helpers

#### Usage

```
## S3 method for class 'LayersR6'
names(x)
## S3 method for class 'LayersR6'
length(x)
## S3 method for class 'LayersR6'
r_to.py(x, convert = FALSE)## S3 method for class 'anndata._core.aligned_mapping.LayersBase'
py_to_r(x)## S3 method for class 'LayersR6'
x[name]
## S3 replacement method for class 'LayersR6'
x[name] <- value
## S3 method for class 'LayersR6'
x[[name]]
## S3 replacement method for class 'LayersR6'
x[[name]] <- value
```
<span id="page-33-0"></span>

# <span id="page-34-0"></span>r-py-conversion 35

#### Arguments

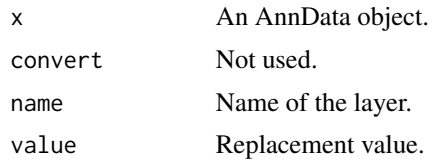

# Examples

```
## Not run:
ad <- AnnData(
 X = matrix(c(0, 1, 2, 3, 4, 5), nrow = 2),obs = data.frame(group = c("a", "b"), row.names = c("s1", "s2")),
  var = data.frame(type = c(1L, 2L, 3L), row.names = c("var1", "var2", "var3")),
  layers = list(
   splied = matrix(c(4, 5, 6, 7, 8, 9), nrow = 2),unspliced = matrix(c(8, 9, 10, 11, 12, 13), nrow = 2)
  )
)
ad$layers["spliced"]
ad$layers['test"] \leftarrow matrix(c(1, 3, 5, 7), nrow = 2)length(ad$layers)
names(ad$layers)
## End(Not run)
```
r-py-conversion *Convert between Python and R objects*

#### Description

Convert between Python and R objects

#### Usage

```
## S3 replacement method for class 'collections.abc.MutableMapping'
x[[name]] <- value
## S3 method for class 'collections.abc.Mapping'
x[[name]]
## S3 replacement method for class 'collections.abc.MutableMapping'
x[name] <- value
## S3 method for class 'collections.abc.Mapping'
x[name]
```

```
## S3 method for class 'collections.abc.Mapping'
names(x)
## S3 method for class 'collections.abc.Set'
py_to_r(x)
## S3 method for class 'pandas.core.indexes.base.Index'
py_to_r(x)
## S3 method for class 'collections.abc.KeysView'
py_to_r(x)## S3 method for class 'collections.abc.Mapping'
py_to_r(x)
```
# Arguments

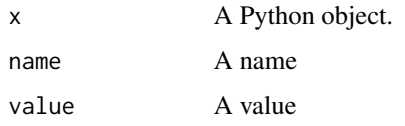

# Value

An R object, as converted from the Python object.

Raw *Create a Raw object*

# Description

Create a Raw object

#### Usage

 $Raw(adata, X = NULL, var = NULL, var = NULL)$ 

#### Arguments

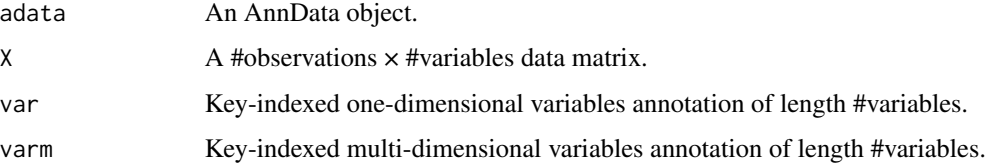

#### $\alpha$  Raw  $\alpha$  37

# Active bindings

 $X$  Data matrix of shape  $n_{obs} \times n_{vars}$ .

n\_obs Number of observations.

obs\_names Names of observations.

n\_vars Number of variables.

var One-dimensional annotation of variables (data.frame).

var\_names Names of variables.

varm Multi-dimensional annotation of variables (matrix).

Stores for each key a two or higher-dimensional matrix with n\_var rows.

shape Shape of data matrix (n\_obs, n\_vars).

#### Methods

#### Public methods:

- [RawR6\\$new\(\)](#page-36-0)
- [RawR6\\$copy\(\)](#page-36-1)
- [RawR6\\$to\\_adata\(\)](#page-36-2)
- [RawR6\\$print\(\)](#page-37-0)
- [RawR6\\$.set\\_py\\_object\(\)](#page-38-0)
- [RawR6\\$.get\\_py\\_object\(\)](#page-38-1)

<span id="page-36-0"></span>Method new(): Create a new Raw object

*Usage:* RawR6\$new(obj) *Arguments:* obj A Python Raw object

<span id="page-36-1"></span>Method copy(): Full copy, optionally on disk.

```
Usage:
RawR6$copy()
Arguments:
filename Path to filename (default: NULL).
Examples:
\dontrun{
ad <- AnnData(
  X = matrix(c(0, 1, 2, 3), nrow = 2))
ad$copy()
ad$copy("file.h5ad")
}
```
<span id="page-36-2"></span>Method to\_adata(): Create a full AnnData object

# *Usage:* RawR6\$to\_adata() *Examples:* \dontrun{ ad <- AnnData(  $X = matrix(c(0, 1, 2, 3), nrow = 2),$ obs = data.frame(group =  $c("a", "b")$ , row.names =  $c("s1", "s2"))$ , var = data.frame(type =  $c(1L, 2L)$ , row.names =  $c("var1", "var2"))$ , layers = list(  $splied = matrix(c(4, 5, 6, 7), nrow = 2),$ unspliced = matrix $(c(8, 9, 10, 11)$ , nrow = 2)  $\lambda$ ) ad\$raw <- ad ad\$raw\$to\_adata() }

<span id="page-37-0"></span>Method print(): Print Raw object

*Usage:* RawR6\$print(...)

*Arguments:*

... optional arguments to print method.

```
Examples:
```

```
\dontrun{
ad <- AnnData(
 X = matrix(c(0, 1, 2, 3), nrow = 2),obs = data.frame(group = c("a", "b"), row.names = c("s1", "s2")),
 var = data.frame(type = c(1L, 2L), row.names = c("var1", "var2")),
 layers = list(splied = matrix(c(4, 5, 6, 7), nrow = 2),unspliced = matrix(c(8, 9, 10, 11)), nrow = 2)
  ),
 obsm = list(ones = matrix(rep(1L, 10), nrow = 2),
   rand = matrix(rnorm(6), nrow = 2),
   zeros = matrix(rep(\thetaL, 10), nrow = 2)
 ),
 varm = list(ones = matrix(rep(1L, 10), nrow = 2),
   rand = matrix(rnorm(6), nrow = 2),
   zeros = matrix(rep(\emptysetL, 10), nrow = 2)
 ),
 uns = list(a = 1, b = 2, c = list(c.a = 3, c.b = 4))
)
ad$raw <- ad
```

```
library(reticulate)
sc <- import("scanpy")
sc$pp$normalize_per_cell(ad)
ad[]
ad$raw[]
ad$print()
```
print(ad) }

<span id="page-38-0"></span>Method .set\_py\_object(): Set internal Python object

*Usage:* RawR6\$.set\_py\_object(obj) *Arguments:*

obj A Python Raw object

<span id="page-38-1"></span>Method .get\_py\_object(): Get internal Python object

*Usage:* RawR6\$.get\_py\_object()

```
## Not run:
ad <- AnnData(
  X = matrix(c(0, 1, 2, 3), nrow = 2),obs = data.frame(group = c("a", "b"), row.names = c("s1", "s2")),
  var = data.frame(type = c(1L, 2L), row.names = c("var1", "var2")),
  layers = list(
   spliced = matrix(c(4, 5, 6, 7), nrow = 2),
   unspliced = matrix(c(8, 9, 10, 11), nrow = 2)
  ),
  obsm = list(ones = matrix(rep(1L, 10), nrow = 2),
   rand = matrix(rnorm(6), nrow = 2),
   zeros = matrix(rep(\emptyset L, 10), nrow = 2)
  ),
  varm = list(
   ones = matrix(rep(1L, 10), nrow = 2),
   rand = matrix(rnorm(6), nrow = 2),
   zeros = matrix(rep(\emptyset L, 10), nrow = 2)
  ),
  uns = list(a = 1, b = 2, c = list(c.a = 3, c.b = 4))
)
ad$raw <- ad
library(reticulate)
sc <- import("scanpy")
sc$pp$normalize_per_cell(ad)
```
40 Raw

```
ad[]
ad$raw[]
## End(Not run)
## ------------------------------------------------
## Method `RawR6$copy`
## ------------------------------------------------
## Not run:
ad <- AnnData(
  X = matrix(c(0, 1, 2, 3), nrow = 2))
ad$copy()
ad$copy("file.h5ad")
## End(Not run)
## ------------------------------------------------
## Method `RawR6$to_adata`
## ------------------------------------------------
## Not run:
ad <- AnnData(
  X = matrix(c(0, 1, 2, 3), nrow = 2),obs = data.frame(group = c("a", "b"), row.names = c("s1", "s2")),
  var = data.frame(type = c(1L, 2L), row.names = c("var1", "var2")),
  layers = list(
    splied = matrix(c(4, 5, 6, 7), nrow = 2),unspliced = matrix(c(8, 9, 10, 11)), nrow = 2)
  )
\lambdaad$raw <- ad
ad$raw$to_adata()
## End(Not run)
## ------------------------------------------------
## Method `RawR6$print`
## ------------------------------------------------
## Not run:
ad <- AnnData(
  X = matrix(c(0, 1, 2, 3), nrow = 2),obs = data.frame(group = c("a", "b"), row.names = c("s1", "s2")),
  var = data.frame(type = c(1L, 2L), row.names = c("var1", "var2")),
  layers = list(
   splited = matrix(c(4, 5, 6, 7), nrow = 2),unspliced = matrix(c(8, 9, 10, 11), nrow = 2)),
  obsm = list(
```
#### <span id="page-40-0"></span>read\_csv 41

```
ones = matrix(rep(1L, 10), nrow = 2),
   rand = matrix(rnorm(6), nrow = 2),
   zeros = matrix(rep(0L, 10), nrow = 2)),
  varm = list(
   ones = matrix(rep(1L, 10), nrow = 2),
   rand = matrix(rnorm(6), nrow = 2),
   zeros = matrix(rep(\emptyset L, 10), nrow = 2)
 ),
 uns = list(a = 1, b = 2, c = list(c.a = 3, c.b = 4))
)
ad$raw <- ad
library(reticulate)
sc <- import("scanpy")
sc$pp$normalize_per_cell(ad)
ad[]
ad$raw[]
ad$print()
print(ad)
## End(Not run)
```
<span id="page-40-1"></span>read\_csv *read\_csv*

#### Description

Read .csv file.

# Usage

```
read_csv(
  filename,
  delimiter = ",",
  first_column_names = NULL,
  dtype = "float32"
\lambda
```
#### Arguments

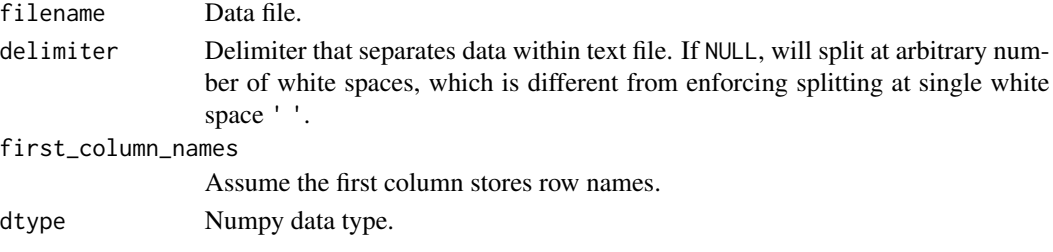

# <span id="page-41-0"></span>42 read\_excel

# Details

Same as [read\\_text\(\)](#page-44-2) but with default delimiter ','.

# Examples

```
## Not run:
ad <- read_csv("matrix.csv")
## End(Not run)
```
<span id="page-41-1"></span>read\_excel *read\_excel*

# Description

Read .xlsx (Excel) file.

# Usage

```
read_excel(filename, sheet, dtype = "float32")
```
# Arguments

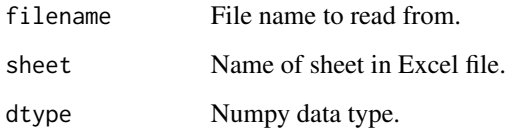

# Details

Assumes that the first columns stores the row names and the first row the column names.

```
## Not run:
ad <- read_excel("spreadsheet.xls")
## End(Not run)
```
<span id="page-42-1"></span><span id="page-42-0"></span>read\_h5ad *read\_h5ad*

# Description

Read .h5ad-formatted hdf5 file.

# Usage

```
read_h5ad(filename, backed = NULL)
```
# Arguments

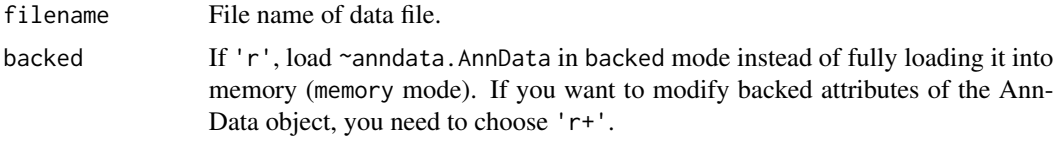

# Examples

```
## Not run:
ad <- read_h5ad("example_formats/pbmc_1k_protein_v3_processed.h5ad")
```
## End(Not run)

<span id="page-42-2"></span>read\_hdf *read\_hdf*

# Description

Read .h5 (hdf5) file.

# Usage

```
read_hdf(filename, key)
```
# Arguments

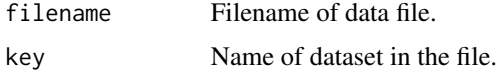

# Details

Note: Also looks for fields row\_names and col\_names.

# Examples

```
## Not run:
ad <- read_hdf("file.h5")
## End(Not run)
```
<span id="page-43-1"></span>read\_loom *read\_loom*

#### Description

Read .loom-formatted hdf5 file.

# Usage

```
read_loom(
  filename,
  sparse = TRUE,
  cleanup = FALSE,
  X_name = "spliced",
 obs_names = "CellID",
 obsm_names = NULL,
 var_names = "Gene",
 varm_names = NULL,
  dtype = "float32",
  ...
\mathcal{E}
```
# Arguments

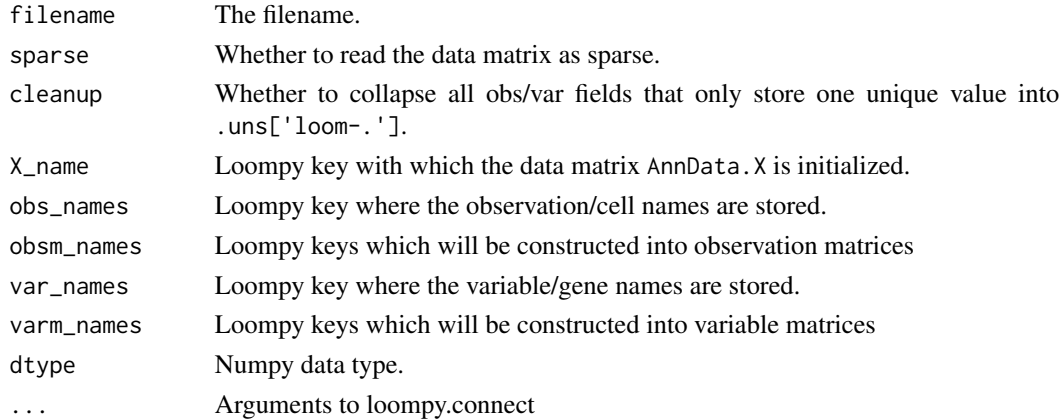

# Details

This reads the whole file into memory. Beware that you have to explicitly state when you want to read the file as sparse data.

<span id="page-43-0"></span>

#### <span id="page-44-0"></span>read\_mtx 45

# Examples

## Not run: ad <- read\_loom("dataset.loom")

## End(Not run)

<span id="page-44-1"></span>read\_mtx *read\_mtx*

# Description

Read .mtx file.

# Usage

read\_mtx(filename, dtype = "float32")

# Arguments

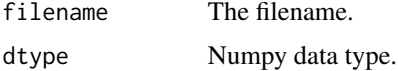

# Examples

## Not run: ad <- read\_mtx("matrix.mtx")

## End(Not run)

<span id="page-44-2"></span>read\_text *read\_text*

# Description

Read .txt, .tab, .data (text) file.

# Usage

```
read_text(
  filename,
  delimiter = NULL,
  first_column_names = NULL,
  dtype = "float32"
\mathcal{E}
```
# <span id="page-45-0"></span>Arguments

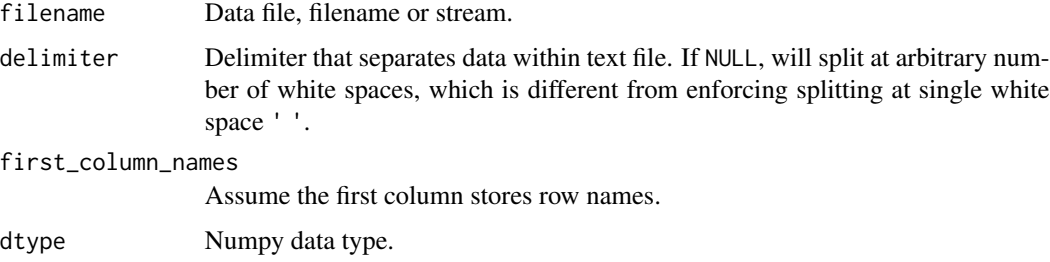

# Details

Same as [read\\_csv\(\)](#page-40-1) but with default delimiter NULL.

# Examples

```
## Not run:
ad <- read_text("matrix.tab")
```
## End(Not run)

<span id="page-45-1"></span>read\_umi\_tools *read\_umi\_tools*

# Description

Read a gzipped condensed count matrix from umi\_tools.

# Usage

```
read_umi_tools(filename, dtype = "float32")
```
# Arguments

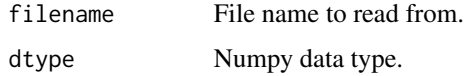

# Examples

```
## Not run:
ad <- read_umi_tools("...")
```
## End(Not run)

<span id="page-46-1"></span><span id="page-46-0"></span>

It is not possible to recover the full AnnData from these files. Use [write\\_h5ad\(\)](#page-47-1) for this.

#### Usage

```
write_csvs(anndata, dirname, skip_data = TRUE, sep = ",")
```
#### Arguments

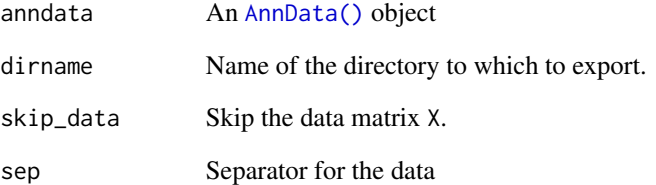

```
## Not run:
ad <- AnnData(
  X = matrix(c(0, 1, 2, 3), nrow = 2, byrow = TRUE),obs = data.frame(group = c("a", "b"), row.names = c("s1", "s2")),
  var = data.frame(type = c(1L, 2L), row.names = c("var1", "var2")),
  varm = list(
   ones = matrix(rep(1L, 10), nrow = 2),
   rand = matrix(rnorm(6), nrow = 2),
   zeros = matrix(rep(0L, 10), nrow = 2)),
  uns = list(a = 1, b = 2, c = list(c.a = 3, c.b = 4))\mathcal{L}write_csvs(ad, "output")
unlink("output", recursive = TRUE)
## End(Not run)
```
<span id="page-47-1"></span><span id="page-47-0"></span>

Generally, if you have sparse data that are stored as a dense matrix, you can dramatically improve performance and reduce disk space by converting to a csr\_matrix:

#### Usage

```
write_h5ad(
  anndata,
  filename,
  compression = NULL,
  compression_opts = NULL,
  as\_dense = list())
```
#### Arguments

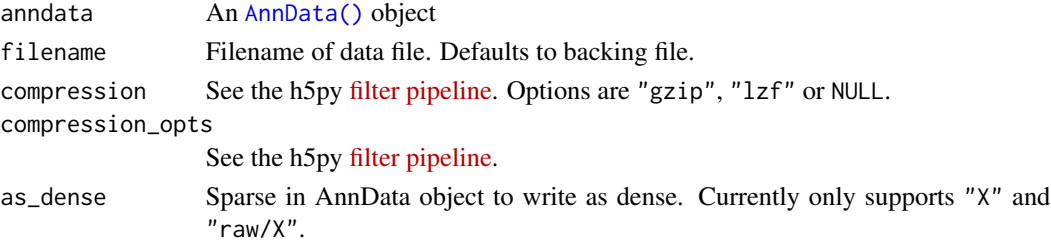

```
## Not run:
ad <- AnnData(
  X = matrix(c(0, 1, 2, 3), nrow = 2, byrow = TRUE),obs = data.frame(group = c("a", "b"), row.names = c("s1", "s2")),
  var = data.frame(type = c(1L, 2L), row.names = c("var1", "var2")),
  varm = list(
   ones = matrix(rep(1L, 10), nrow = 2),
   rand = matrix(rnorm(6), nrow = 2),
   zeros = matrix(rep(0L, 10), nrow = 2)),
  uns = list(a = 1, b = 2, c = list(c.a = 3, c.b = 4))
)
write_h5ad(ad, "output.h5ad")
file.remove("output.h5ad")
## End(Not run)
```
<span id="page-48-1"></span><span id="page-48-0"></span>

Write .loom-formatted hdf5 file.

#### Usage

write\_loom(anndata, filename, write\_obsm\_varm = FALSE)

#### Arguments

anndata An [AnnData\(\)](#page-4-1) object filename The filename. write\_obsm\_varm

Whether or not to also write the varm and obsm.

```
## Not run:
ad <- AnnData(
  X = matrix(c(0, 1, 2, 3), nrow = 2, byrow = TRUE),obs = data.frame(group = c("a", "b"), row.names = c("s1", "s2")),
  var = data.frame(type = c(1L, 2L), row.names = c("var1", "var2")),
  varm = list(
   ones = matrix(rep(1L, 10), nrow = 2),
   rand = matrix(rnorm(6), nrow = 2),
   zeros = matrix(rep(\emptyset L, 10), nrow = 2)
  ),
  uns = list(a = 1, b = 2, c = list(c.a = 3, c.b = 4))
)
write_loom(ad, "output.loom")
file.remove("output.loom")
## End(Not run)
```
# <span id="page-49-0"></span>**Index**

[.AnnDataR6 *(*dimnames.AnnDataR6*)*, [27](#page-26-0) [.LayersR6 *(*names.LayersR6*)*, [34](#page-33-0) [.RawR6 *(*dimnames.RawR6*)*, [29](#page-28-0) [.collections.abc.Mapping *(*r-py-conversion*)*, [35](#page-34-0) [<-.LayersR6 *(*names.LayersR6*)*, [34](#page-33-0) [<-.collections.abc.MutableMapping *(*r-py-conversion*)*, [35](#page-34-0) [[.LayersR6 *(*names.LayersR6*)*, [34](#page-33-0) [[.collections.abc.Mapping *(*r-py-conversion*)*, [35](#page-34-0) [[<-.LayersR6 *(*names.LayersR6*)*, [34](#page-33-0) [[<-.collections.abc.MutableMapping *(*r-py-conversion*)*, [35](#page-34-0) all.equal.AnnDataR6, [4](#page-3-0) all.equal.LayersR6 *(*all.equal.AnnDataR6*)*, [4](#page-3-0) all.equal.RawR6 *(*all.equal.AnnDataR6*)*, [4](#page-3-0) AnnData, [5](#page-4-0) anndata *(*anndata-package*)*, [2](#page-1-0) AnnData(), *[2](#page-1-0)*, *[14](#page-13-2)[–16](#page-15-2)*, *[47–](#page-46-0)[49](#page-48-0)* anndata-package, [2](#page-1-0) AnnDataR6 *(*AnnData*)*, [5](#page-4-0) as.data.frame.AnnDataR6 *(*dimnames.AnnDataR6*)*, [27](#page-26-0) as.matrix.AnnDataR6 *(*dimnames.AnnDataR6*)*, [27](#page-26-0) as.matrix.RawR6 *(*dimnames.RawR6*)*, [29](#page-28-0)

concat, [24](#page-23-0) concat(), *[3](#page-2-0)* conda\_binary(), *[31](#page-30-0)*

dim.AnnDataR6 *(*dimnames.AnnDataR6*)*, [27](#page-26-0) dim.RawR6 *(*dimnames.RawR6*)*, [29](#page-28-0) dimnames.AnnDataR6, [27](#page-26-0) dimnames.RawR6, [29](#page-28-0) dimnames<-.AnnDataR6 *(*dimnames.AnnDataR6*)*, [27](#page-26-0)

install\_anndata, [30](#page-29-0) install\_anndata(), *[3](#page-2-0)* Layers, [31](#page-30-0) LayersR6 *(*Layers*)*, [31](#page-30-0) length.LayersR6 *(*names.LayersR6*)*, [34](#page-33-0) names.collections.abc.Mapping *(*r-py-conversion*)*, [35](#page-34-0) names.LayersR6, [34](#page-33-0) py\_to\_r.anndata.\_core.aligned\_mapping.LayersBase *(*names.LayersR6*)*, [34](#page-33-0) py\_to\_r.anndata.\_core.anndata.AnnData *(*dimnames.AnnDataR6*)*, [27](#page-26-0) py\_to\_r.anndata.\_core.raw.Raw *(*dimnames.RawR6*)*, [29](#page-28-0) py\_to\_r.collections.abc.KeysView *(*r-py-conversion*)*, [35](#page-34-0) py\_to\_r.collections.abc.Mapping *(*r-py-conversion*)*, [35](#page-34-0) py\_to\_r.collections.abc.Set *(*r-py-conversion*)*, [35](#page-34-0) py\_to\_r.pandas.core.indexes.base.Index *(*r-py-conversion*)*, [35](#page-34-0) r-py-conversion, [35](#page-34-0) r\_to\_py.AnnDataR6 *(*dimnames.AnnDataR6*)*, [27](#page-26-0) r\_to\_py.LayersR6 *(*names.LayersR6*)*, [34](#page-33-0) r\_to\_py.RawR6 *(*dimnames.RawR6*)*, [29](#page-28-0) Raw, [36](#page-35-0) RawR6 *(*Raw*)*, [36](#page-35-0) read\_csv, [41](#page-40-0) read\_csv(), *[3](#page-2-0)*, *[17](#page-16-2)*, *[46](#page-45-0)* read\_excel, [42](#page-41-0) read\_excel(), *[3](#page-2-0)*, *[17](#page-16-2)* read\_h5ad, [43](#page-42-0) read\_h5ad(), *[3](#page-2-0)*, *[17](#page-16-2)* read\_hdf, [43](#page-42-0)

#### $I<sub>N</sub>$  in  $I<sub>N</sub>$  is  $I<sub>N</sub>$  in  $I<sub>N</sub>$  in

read\_hdf() , *[3](#page-2-0)* , *[17](#page-16-2)* read\_loom , [44](#page-43-0) read\_loom() , *[3](#page-2-0)* , *[17](#page-16-2)* read\_mtx , [45](#page-44-0) read\_mtx() , *[3](#page-2-0)* , *[17](#page-16-2)* read\_text , [45](#page-44-0) read\_text() , *[3](#page-2-0)* , *[17](#page-16-2)* , *[42](#page-41-0)* read\_umi\_tools , [46](#page-45-0) read\_umi\_tools() , *[3](#page-2-0)* , *[17](#page-16-2)*

t.AnnDataR6 *(*dimnames.AnnDataR6 *)* , [27](#page-26-0)

write\_csvs , [47](#page-46-0) write\_csvs() , *[3](#page-2-0)* , *[17](#page-16-2)* write\_h5ad , [48](#page-47-0) write\_h5ad() , *[3](#page-2-0)* , *[14](#page-13-2)* , *[17](#page-16-2)* , *[47](#page-46-0)* write\_loom , [49](#page-48-0) write\_loom() , *[3](#page-2-0)* , *[17](#page-16-2)*